# **Cours de Mathematiques 2 ´ premiere partie : ` Analyse 2**

DEUG MIAS 1<sup>e</sup> année, 2<sup>e</sup> semestre.

Maximilian F. Hasler

Département Scientifique Interfacultaire B.P. 7209 — F–97275 SCHOELCHER CEDEX Fax : 0596 72 73 62 — e-mail : mhasler@univ-ag.fr

version du 21 avril 2002

## **Table des matieres `**

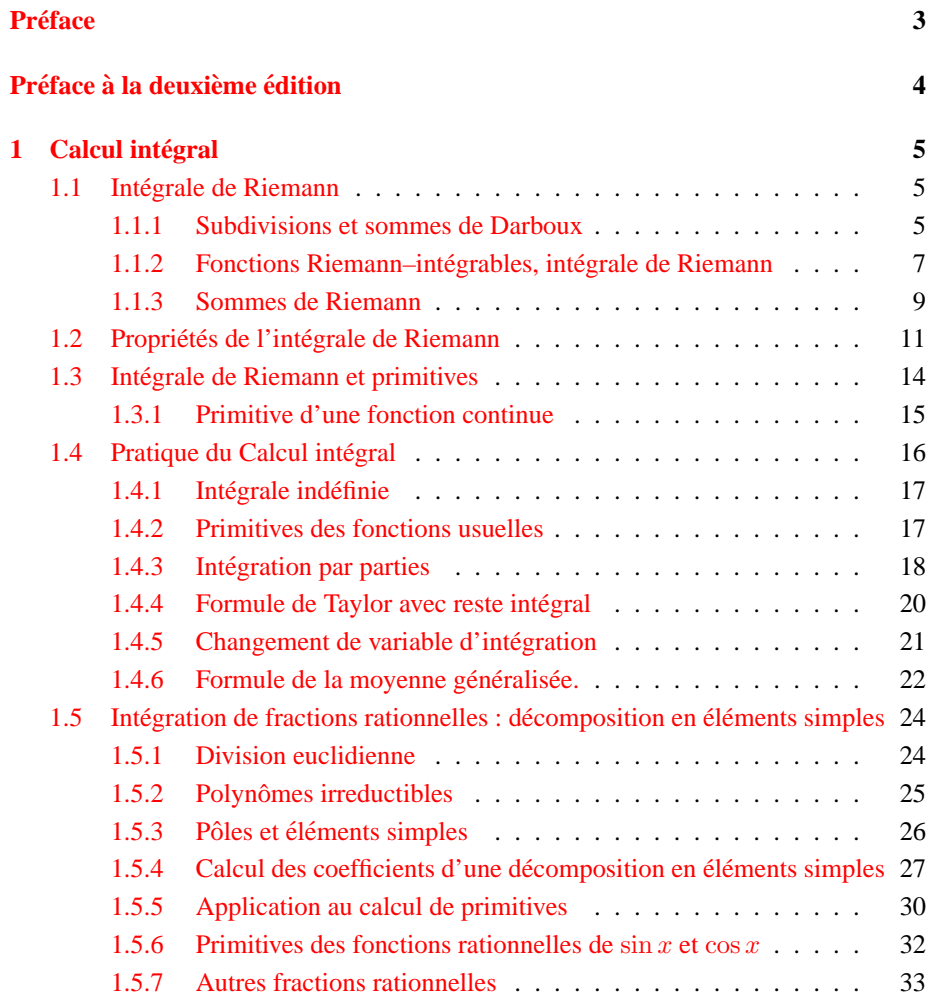

## **Preface ´**

<span id="page-2-0"></span>Ces notes de cours sont issues de l'enseignement du module de Mathématiques 2 (U.E. MIP2) du DEUG MIAS, au Département Scientifique Interfacultaire de l'Université Antilles–Guyane (campus de Schoelcher), au printemps 2001.

La première partie « Analyse  $2 \times$  de ce cours traite des sujets

- 1. Calcul intégral,
- 2. Fonctions équivalentes et développements limités,
- 3. Equations différentielles du  $1<sup>er</sup>$  et  $2<sup>nd</sup>$  ordre,
- 4. Fonctions à valeur dans  $\mathbb{R}^2$  et courbes paramétrées.

Cette partie est la suite du cours de Mathematiques 1 du premier semestre, qui traitait ´ des sujets

- 0. Eléments de logique élémentaire,
- 1. Calcul dans R,
- 2. Suites réelles (convergence, limite,...),
- 3. Calcul dans C et fonctions circulaires,
- 4. Fonctions numériques de la variable réelle,
- 5. Fonctions usuelles et fonctions réciproques.

Dans le présent cours, on fera éventuellement appel à des notions faisant partie de ces sujets, qui devraient donc être maîtrisés.

Le chapitre sur le calcul integral est de loin le plus volumineux. Il commence par ´ une introduction à l'intégrale de Riemann. Cette notion ne figure pas explicitement au programme, on peut donc passer directement à la notion de primitive et ainsi définir l'intégrale indéfinie et définie. (Dans ce cas, le théorème fondamental du calcul infinitésimal devient trivial, et seules les fonctions continues sont intégrables.) Le chapitre termine sur la décomposition en éléments simples, qui en constitue presque la moitié. Dans cette partie plutôt algébrique, on admet quelques résultats concernant la décomposition de polynômes.

Etant limité dans le temps (ce cours devrait être enseigné en un total de 16 heures), on peut admettre quelques autres démonstrations un peu techniques (intégrabilité de fonctions continues, théorème de Taylor-Young).

Les chapitres sont presque indépendants, mais on utilise l'intégration pour les équations différentielles, et les développements limités pour l'analyse des points singuliers des courbes paramétrées. Notons aussi que nous faisons le lien avec l'algèbre linéaire (notion de sous-espace vectoriel, application linéaire, noyau) lors de l'intégration et dans le cadre des équations différentielles linéaires.

En cette année 2001, le cours magistral a commencé avec le  $2^e$  chapitre, pour pouvoir donner plus rapidement des exercices calculatoires aux etudiants (par rapport au ´ chapitre sur l'intégration, qui comprend une partie théorique avant de donner les techniques pour des calculs appliqués.

En ce qui concerne les équations différentielles, on se limite à celles du 1er ordre qui sont à variables séparées ou alors linéaires, et celles du 2nd ordre qui sont linéaires, a coefficients constants. `

Schoelcher, mai 2001

## **Préface** à la deuxième édition

<span id="page-3-0"></span>La structure globale du cours n'a pas changé, mais quelques modifications concernant la mise en page et la présentation ont été faites.

Les fonctions négligeables et équivalentes constituent maintenant des souschapitres indépendantes précédant celui des D.L.

Quelques notions concernant l'intégrale de Riemann sont présentés un peu différemment, et une figure a été ajoutée.

Les passages trop sommaires dans les D.L. ont été complétés.

Quelques erreurs ont été éliminées et une figure ajoutée dans le dernier chapitre. Schoelcher, avril 2002

## <span id="page-4-0"></span>**1 Calcul integral ´**

Ce chapitre donne une introduction à l'intégrale de Riemann, et de quelques propriétés fondamentales qui sont conséquence des définitions.

Ensuite, on établit le lien entre cette intégrale et les primitives, pour enfin se dédier à la pratique du calcul intégral avec quelques recettes. Une grande partie du cours est consacrée aux méthodes de la décomposition en éléments, pour l'intégration des fractions rationelles.

#### <span id="page-4-1"></span>**1.1 Integrale de Riemann ´**

Le programme ne précise pas si la définition de l'intégrale de Riemann doit figurer dans le cours. Certains collègues commencent ce cours directement avec la définition de la primitive d'une fonction, et  $\int_a^b f(x) dx := F(b) - F(a)$  Ainsi, le théorème fondamental de l'analyse, qui établit le lien entre l'intégration et la dérivation, devient trivial.

A mon avis, ce cours est quand même l'occasion ou jamais de définir l'intégrale de Riemann. Même si on passe sur les détails, on peut donner les trois définitions de ce premier chapitre et évoquer l'interprétation géométrique qui est très liée à la définition des sommes de Darboux.

#### <span id="page-4-2"></span>**1.1.1 Subdivisions et sommes de Darboux**

**Definition 1 ´** *Une* **subdivision** *d'ordre* n *d'un intervalle* [a, b] *est une partie finie*  $X = \{x_0, x_1, \ldots, x_n\} \subset [a, b]$  *telle que*  $a = x_0 < x_1 < \cdots < x_{n-1} < x_n = b$ . *On notera*  $S_{a,b}$  *l'ensemble des subdivisions de* [a, b].

**Exemple 1.1.1 (subdivision équidistante)** Lorsque  $x_i = a + i h$  avec  $h = \frac{b-a}{n}$ , on **parle de la subdivision équidistante d'ordre** *n de* [a, b]; on la note parfois  $[a, b]_n$ . Le *nombre* h *est le* pas (uniforme) *de cette subdivision.*

**Définition 2** *La* somme de Darboux inférieure *resp.* supérieure *de* f :  $[a, b] \rightarrow \mathbb{R}$  *relativement à une subdivision*  $X = \{x_0, \ldots, x_n\}$  *sont définies par*

$$
s(f, X) := \sum_{i=1}^{n} h_i \inf f(I_i) \text{ resp. } S(f, X) := \sum_{i=1}^{n} h_i \sup f(I_i) ,
$$
  
où  $h_i = x_i - x_{i-1}$  est la longueur du  $i^e$  sous-intervalle  $I_i = [x_{i-1}, x_i].$ 

Les sommes de Darboux sont des réels bien définis ssi la fonction  $f$  est bornée, c'est-à-dire  $\exists M \in \mathbb{R} : f([a, b]) \subset [-M, M].$ 

Sauf mention du contraire, dans tout ce qui suit, les fonctions considérées seront **toujours bornees sur l'intervalle en question, sans que cel ´ a soit n ` ecessairement dit ´ explicitement.**

**Remarque 1.1.1** *Etudier l'***interpretation g ´ eom´ etrique ´** *des sommes de Darboux comme aire des rectangles de base* [ $x_{i-1}, x_i$ ], encadrant l'épigraphe de f de en*dessous resp. au-dessus.*

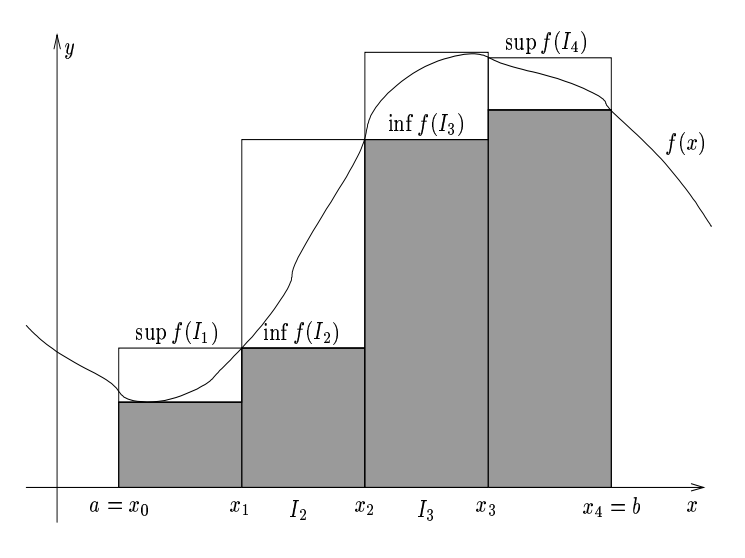

\*,+.-0/214365"798:8:;<";>=
?9@BA7"C "!&D;E@;@F; .G?9HGI@ D;; ;KJ B% D;@ ;@B; G?9HGI@ D; %L 11 \1*H*\ 11:1 / 11:1 1 1 1 1 1 1

**Exercice 1.1.1** *Montrer qu'en ajoutant un point* x<sup>∗</sup> *(entre* xi−<sup>1</sup> *et* xi*) a`* X*, la somme*

*de Darboux inferieure (resp. sup ´ erieure) cro ´ ˆıt (resp. decro ´ ˆıt). En deduire qu'on a ´*

 $\forall X, Y \in S_{a,b} : X \subset Y \Longrightarrow s(f,X) \leq s(f,Y)$  *et*  $S(f,X) \geq S(f,Y)$ .

*Utiliser le résultat précédent et la subdivision*  $Z = X \cup Y$  *pour montrer que* 

 $\forall X, Y \in S_{a,b} : s(f, X) \leq S(f, Y)$ .

**Solution.**  $s(f, X) \leq s(f, Z) \leq S(f, Z) \leq S(f, Y)$ .

**Remarque 1.1.2** *Lorsque*  $X \subset Y$  *pour*  $X, Y \in S_{a,b}$ *, on dit que* Y *est* **plus fine** *que* X. (C'est une relation d'ordre partiel sur  $S_{a,b}$ .)

#### <span id="page-6-0"></span>1.1.2 Fonctions Riemann–intégrables, intégrale de Riemann

**Définition 3** *La fonction*  $f$  *est* **Riemann–intégrable sur**  $[a, b]$  *ssi les deux nombres*

$$
s_a^b(f) := \sup_{X \in S_{a,b}} s(f,X) \;,\;\; S_a^b(f) := \inf_{X \in S_{a,b}} S(f,X) \;.
$$

*coïncident ; ce nombre est alors appellé l'intégrale de Riemann de f sur* [a, b] (ou de a à b), et noté  $\int_a^b f(x) dx$ . *L'ensemble des fonctions Riemann–intégrables sur*  $[a, b]$  *est noté*  $R_{0,a}$ *b.* 

**Remarque 1.1.3** *L'existence de*  $s_a^b(f)$  *et*  $S_a^b(f)$  *est* évidente : il suffit de consta*ter que les ensembles*  $\{s(f, X); X \in S_{a,b}\}$  *et*  $\{S(f, X); X \in S_{a,b}\}$  *sont non-vides*  $(p_1, p_2, \ldots, p_{a,b}) \in S_{a,b}$  *et majorés resp. minorés d'après l'exercice précédent. On peut aussi montrer que*  $s_a^b(f)$  *et*  $S_a^b(f)$  *sont atteints lorsque le* pas de la subdivision,  $|X| = \max |x_i - x_{i-1}|$  *tend vers zéro. La taille de ce pas induit la structure d'une base de filtre sur*  $S_{a,b}$ , permettant de considérer la limite de  $s(f, X)$  et  $S(f, X)$  en X.

**Remarque 1.1.4** *Revenir sur l'interprétation géométrique de*  $s_a^b(f)$  *et*  $S_a^b(f)$ *, en considerant la limite de subdivisions de plus en plus fines. ´*

**Remarque 1.1.5** *La "variable d'intégration" x dans*  $\int_a^b f(x) dx$  *est une "variable muette", c'est-a-dire elle peut ` etre remplac ˆ ee par n'importe quelle autre variable (qui ´ n'intervient pas déjà ailleurs dans la même formule).* 

Donnons encore une propsition d'ordre plutôt technique, avant d'énoncer une

condition d'intégrabilité suffisante dans tous les cas que nous allons rencontrer.

**Proposition 4** *(Critère d'intégrabilité de Riemann.) Une fonction f est Riemann–intégrable sur* [a, b] *ssi pour tout*  $\varepsilon > 0$  *il existe une subdivision*  $X \in S_{a,b}$  *telle que*  $S(f, X) - s(f, X) < \varepsilon$ *.* 

**Démonstration :** Par déf. de  $s_a^b(f)$  et  $S_a^b(f)$ ,  $\forall \varepsilon > 0$ ,  $\exists X', X'' \in S_{a,b}$  :  $S(\overline{f}, X') - S_a^b(f) < \varepsilon/2$  et  $s_a^b(f) - s(f, X'') < \varepsilon/2$ . Avec  $X = X' \cup X''$ , il vient que  $S(f, X) - s(f, X) < S(f, X') - s(f, X'') < \varepsilon + S_a^b(f) - s_a^b(f)$ . Donc si  $f \in R_{0,a}b \iff S_a^b(f) = s_a^b(f)$ , on a la subdivision souhaitée. Réciproquement, si une telle subdivision existe pour tout  $\varepsilon > 0$ , alors  $S_a^b$  et  $s_a^b$  coïncident évidemment.

**Théorème 5** Toute fonction monotone ou continue sur un intervalle  $[a, b]$  est *Riemann–integrable. ´*

**Démonstration :** Si f est monotone, le sup et inf est atteint au bord de chaque sous-intervalle  $I_i$ . On a donc  $S(f, X) - s(f, X) = \sum h_i |f(x_i) - f(x_{i-1})|$  $|X|\sum |f(x_i) - f(x_{i-1})| = |X|\cdot |f(b) - f(a)|$ . Il suffit donc de choisir le pas de la subdivision assez petit,  $|X| < \varepsilon / |f(b) - f(a)|$ , pour que ceci soit inférieur à un  $\varepsilon$ donné, d'où l'intégrabilité d'après le critère de Riemann.

Pour une fonction continue, la demonstration est admise dans le cadre de ce cours. A ´ titre indicatif :  $|f(x_i) - f(x_{i-1})|$  est à remplacer par  $f(\xi_i^{\text{sup}}) - f(\xi_i^{\text{inf}})$ , où  $\xi_i^{\text{sup}}, \xi_i^{\text{inf}}$ sont les points de l'intervalle fermé et borné  $I_i$  en lesquels la fonction continue f atteint son maximum et minimum. On utilise maintenant le fait qu'une fonction continue sur  $[a, b] \subset \mathbb{R}$  y est *uniformément continue*, c'est-à-dire pour  $\varepsilon > 0$  donné il existe  $\eta > 0$  (**indépendant** du point x) tel que  $|x - y| < \eta \implies |f(x) - f(y)| < \varepsilon$ . Donc, pour  $|X| < \eta$ , on a  $S(f, X) - s(f, X) < \eta \cdot n \cdot \varepsilon$ . Ceci devient aussi petit que voulu, car on peut prendre des subdivisions equidistantes pour lesquelles ´  $n = (b - a)/|X| \sim (b - a)/\eta$ , il suffit donc de prendre  $\varepsilon$  assez petit.

Pour montrer qu'une fonction continue est uniformément continue sur un intervalle borné [a, b], on peut utiliser que l'ensemble des boules ouvertes  $B_n(x)$  telles que  $y \in B_n(x) \Longrightarrow f(y) \in B_\varepsilon(f(x))$ , est un recouvrement ouvert de [a, b], dont on peut extraire un recouvrement fini d'après le théorème de Heine–Borel. Le minimum de ces  $\eta$  correspond au  $\eta$  de l'uniforme continuité (au pire pour  $2\varepsilon$  au lieu de  $\varepsilon$ ). (Pour une démonstration du théorème de Heine–Borel, voir ailleurs...) $\Box$ 

**Corollaire 6** *De même, une fonction (bornée!) continue sauf en un nombre fini de points, ou monotone sur chaque sous-intervalle d'une partition finie de* [a, b], est Riemann–intégrable. (On peut en effet utiliser l'additivité des sommes *de Darboux,*  $s(f, X \cup Y) = s(f, X) + s(f, Y)$  *pour*  $X ∈ S_{a,c}, Y ∈ S_{c,b}$  *qui* entraîne celle de  $s_{a}^{b}(f)$  et de même pour  $S_{a}^{b}(f)$ .)

**Remarque 1.1.6 (fonction de Dirichlet)** *La fonction de Dirichlet,*

$$
\chi_{\mathbb{Q}}(x) = \begin{cases} 1 & x \in \mathbb{Q} \\ 0 & x \notin \mathbb{Q} \end{cases}
$$

*n'est pas Riemann–integrable, car on a ´*

$$
\forall X \in S_{a,b}: s(f, X) = 0, \ \ S(f, X) = b - a \ .
$$

*En effet, sur chaque*  $I = [x_{i-1}, x_i]$  *il existe un point irrationnel, donc*  $\inf_I f = 0$ *, mais aussi un point rationnel, d'où*  $\sup_I f = 1$ *. Ainsi*  $s(f, X) = 0$  *et*  $S(f, X)$  *est somme des longeurs des sous-intervalles et donc égale à*  $b - a$ *.* 

**Remarque 1.1.7** *Le pas uniforme des subdivisions equidistantes simplifie beaucoup ´ l'expression des sommes de Darboux (exercice !). On peut montrer que pour*  $f \in R_{0,a}$ *b, on a* 

$$
\int_{a}^{b} f(x) dx = \lim_{n \to \infty} s(f, [a, b]_{n}) = \lim_{n \to \infty} S(f, [a, b]_{n})
$$

*La réciproque est vraie si f est continue.* 

#### <span id="page-8-0"></span>**1.1.3 Sommes de Riemann**

Les sommes de Darboux ne sont pas très utiles pour le calcul effectif d'une intégrale, par exemple à l'aide d'un ordinateur, car il est en général assez difficile de trouver les inf et sup sur les sous-intervalles. On considère plutôt

$$
s_n(f) = \sum_{i=1}^n (x_i - x_{i-1}) f(x_{i-1})
$$
ou  $S_n(f) = \sum_{i=1}^n (x_i - x_{i-1}) f(x_i)$ .

Plus généralement :

**Définition 7** *Si*  $\xi = (\xi_1, ..., \xi_n)$  *vérifie*  $\forall i \in \{1, ..., n\}, \xi_i \in [x_{i-1}, x_i]$ , on *appelle*  $(X, \xi)$  *une* subdivision pointée *et* 

$$
S(f, X, \xi) = \sum_{i=1}^{n} (x_i - x_{i-1}) f(\xi_i)
$$

*la* somme de Riemann *associée* à la subdivision pointée  $(X, \xi)$ . Si on pose de  $plus \Delta x_i = x_i - x_{i-1}$ *, on a* 

$$
S(f, X, \xi) = \sum_{i=1}^{n} f(\xi_i) \Delta x_i ,
$$

*c*'est de là que vient la notation  $\int f(x) dx$ .

**Théorème 8** *Si*  $f \in R_{0,a}$ *b, alors les sommes de Riemann*  $S(f, X, \xi)$  *tendent*  $\int f(x) dx$ , independamment du choix des  $\xi_i$ , lorsque la subdivision de*vient de plus en plus fine.*

**Démonstration :** Par définition, il est évident que  $s(f, X) \leq S(f, X, \xi) \leq$  $S(f, X)$ . Soit  $f \in R_{0,a}b$  et X tel que  $S(f, X) - s(f, X) < \varepsilon$ . Alors on a aussi  $S(f, X, \xi) - s_a^b < \varepsilon$ , quel que soit le choix des  $\xi_i$ , et a fortiori pour tout  $X' \supset X$ .  $D'$ où le résultat. $\Box$ 

Si f est continue, f atteint son minimum et maximum sur chaque  $[x_{i_1}, x_i]$  en un certain  $\xi_i^{\text{min}}$  et  $\xi_i^{\text{max}}$ . On obtient donc les sommes de Darboux comme cas particulier des sommes de Riemann, en associant à chaque X des points  $\xi^{\min}$ ,  $\xi^{\max}$  tels que  $s(f, X) = S(f, X, \xi^{\min}), S(f, X) = S(f, X, \xi^{\max}).$ 

En particulier, lorsque la fonction est monotone, par exemple croissante, sur un sous-intervalle  $I_i$ , alors  $\xi_i^{\min} = x_{i-1}$  et  $\xi_i^{\max} = x_i$ . Les sommes de Riemann  $s_n$  et  $S_n$  données en début de ce paragraphe coïncident donc avec les sommes de Darboux inférieure et supérieure pour une fonction croissante.

#### <span id="page-10-0"></span>**1.2 Propriet´ es de l'int ´ egrale de Riemann ´**

#### **Proposition 9** *Pour*  $f \in R_{0,a}$ *b, on a*

$$
\forall X \in S_{a,b} : s(f, X) \le \int_a^b f(x) dx \le S(f, X) . \quad (sIS)
$$

*En particulier, on a*

$$
(b-a)\inf f([a,b]) \le \int_a^b f(x) \, dx \le (b-a)\sup f([a,b]) . \qquad (iIs)
$$

**Démonstration :** L'inégalité (sIS) est conséquence immédiate de la définition de  $s_a^b$  resp.  $S_a^b$ . Pour montrer  $(iIs)$ , il suffit de prendre  $X = \{a, b\}$ .

**Théorème 10 (de Chasles)** *Soit*  $a \leq c \leq b$ *. Alors,*  $f \in R_{0,a}b \iff (f \in R_{0,a}c \land f \in R_{0,c}b)$ *et on a la* **relation de Chasles** *:*  $\int^b$ a  $f(x) dx = \int_0^c$ a  $f(x) dx + \int^b$ c  $f(x) dx$ .

**Démonstration :** Pour tout  $X \in S_{a,c}$ ,  $Y \in S_{c,b}$ , on a évidemment  $X \cup Y \in S_{a,b}$ et  $s(f, X \cup Y) = s(f, X) + s(f, Y)$ . Ceci entraîne  $s_a^b(f) = s_a^c(f) + s_c^b(f)$ . Le même s'applique à  $S_a^b(f)$ . Ainsi l'intégrabilité sur  $[a, c]$  et  $[c, b]$  implique celle sur  $[a, b]$ , et la relation de Chasles. Réciproquement, tout  $Z \in S_{a,b}$  qui contient c se décompose en  $X \cup Y$  avec  $X \in S_{a,c}$ ,  $Y \in S_{c,b}$ , et on a les mêmes relations pour les sommes de Darboux. Pour passer à  $s_a^b(f)$  et  $S_a^b(f)$ , on peut toujours supposer  $c \in Z$ , quitte à l'ajouter, sans perte de généralité. On en déduit le théorème. (Exercice : détailler cette démonstration.)<sup>[]</sup>

**Définition 11** *Pour b < a*, *on définit*\n
$$
\int_{a}^{b} f(x) \, dx = -\int_{b}^{a} f(x) \, dx \,,
$$
\n*et pour b* = *a*, 
$$
\int_{a}^{a} f(x) \, dx = 0.
$$

**Remarque 1.2.1** *Avec ces conventions, la relation de Chasles est valable quel que soit l'ordre de* a, b, c *(par exemple aussi pour* a < b < c*). C'est en effet la principale motivation pour ces définitions, ce qui laisse deviner l'utilité et importance de cette relation dans les applications.*

*Il convient d'être très vigilant concernant cette généralisation lorsqu'on utilise des inégalités* (telles que celles de la Prop. [13\)](#page-12-0), qui ne sont généralement valables que *pour*  $a < b$ .

**Proposition 12**  $R_{0,a}$ b *est un sous-espace vectoriel du* R–*espace vectoriel*  $\mathbb{R}^{[a,b]}$  *des fonctions de*  $[a,b]$  *dans*  $\mathbb{R}$ *, et*  $I : R_{0,a}b \rightarrow \mathbb{R}$ *,*  $f \mapsto \int_a^b f(x) dx$ *est une forme linéaire sur*  $R_{0,a}$ *b. Autrement dit,*  $o \in R_{0,a}$ *b et surtout* 

$$
\forall f, g \in R_{0,a}b, \,\forall \alpha, \beta \in \mathbb{R} : \alpha f + \beta g \in R_{0,a}b
$$

*et*

 $\int^b$ a  $(\alpha f(x) + \beta g(x)) dx = \alpha \int^{b}$ a  $f(x) dx + \beta \int^{b}$ a  $g(x) dx$ .

**Démonstration :** Les sommes de Darboux ne sont pas linéaires (car sup et inf ne sont pas additives). Passons donc par les sommes de Riemann, dont la linéarité,  $S(\alpha f + \beta g, X, \xi) = \alpha S(f, X, \xi) + \beta S(g, X, \xi)$ , est évidente, ce qui donne, par passage à la limite  $|X| \to 0$ , le résultat souhaité. (Exercice : détailler ceci...) $\Box$ 

<span id="page-12-0"></span>**Proposition 13** *Pour* 
$$
f, g \in R_{0,a}b, (a < b), on a
$$
:

$$
f \ge 0 \quad \Longrightarrow \quad \int_a^b f(x) \, dx \ge 0 \,, \tag{1}
$$

$$
f \le g \quad \Longrightarrow \quad \int_{a}^{b} f(x) \, dx \le \int_{a}^{b} g(x) \, dx \,, \tag{2}
$$

$$
|f| \in R_{0,a}b \qquad et \qquad \left| \int_a^b f(x) \, dx \right| \le \int_a^b |f(x)| \, dx \, . \tag{3}
$$

**Démonstration :**  $(1)$  :  $f \ge 0 \Longrightarrow s(f, X) \ge 0$  et  $s(f, X) \le \int_a^b f(x) dx$ .  $(2): g \geq f \Longrightarrow g - f \geq 0 \Longrightarrow f(g - f) \geq 0 \Longrightarrow g \equiv f f.$ (3) : on a  $-|f| \le f \le |f|$ , avec le (2) donc  $\int f \le \int |f| dt - \int f \le \int |f| dx$ 

**Remarque 1.2.2** *La réciproque du* (1) est évidemment fausse, c'est-à-dire  $\int f \ge 0$ *n'implique pas*  $f \geq 0$ *. (Contre-exemple :* sin x *sur*  $[-\pi, \pi]$ *.)* 

**Remarque 1.2.3** *Dans le cas*  $\forall f \in R_{0,a}$ *b,*  $f \geq 0$ *, on a que*  $\int_a^b f(x) dx$  *est l'aire de l'epigraphe ´*  $E = \{ (x, y) \in \mathbb{R}^2 \mid x \in [a, b] \text{ et } 0 \le y \le f(x) \}$ .

**Théorème 14 (de la moyenne)** Soit  $f \in \mathcal{C}([a, b])$  (fonction continue de  $[a, b] \rightarrow \mathbb{R}$ ). Alors  $\exists c \in [a, b] : \frac{1}{b - a}$  $\int^b$ a  $f(x) dx = f(c)$  ${m}$ *moyenne de* f *sur*  $[a, b]$ 

**Démonstration :**  $f$  étant continue, on a

 $\exists x_i, x_s \in [a, b] : f(x_i) = \inf f([a, b]), f(x_s) = \sup f([a, b])$ .

D'après l'éq.  $(iIs)$ ,

$$
f(x_i) \leq \frac{1}{b-a} \int_a^b f(x) dx \leq f(x_s) .
$$

D'après le thm. des valeurs intermédiaires appliqué à  $f$  (continue) entre  $x_i$  et  $x_s$ , on a  $\exists c \in \, ]x_i,x_s[$  (ou  $]x_s,x_i[$ ) tel que

$$
f(c) = \frac{1}{b-a} \int_a^b f(x) dx.
$$

 $\Box$ 

#### <span id="page-13-0"></span>**1.3 Integrale de Riemann et primitives ´**

En principe il est possible de calculer des integrales en utilisant simplement la ´ définition en terme des sommes de Darboux. Or, ceci est généralement assez lourd et difficile. De plus, ayant fait le calcul de l'intégrale sur un intervalle, il faut le refaire pour chaque autre intervalle à laquelle on s'intéresse (à moins de pouvoir faire un changement de variables plus ou moins compliqué).

**Exemple 1.3.1** *Calculer*  $J_k = \int_0^1 x^k dx$  *pour*  $k = 1$  *et*  $k = 2$ *, en utilisant des subdivisions équidistantes de* [0, 1]*.* 

**Solution.** Comme  $x^k$  est une fonction croissante sur  $\mathbb{R}_+$ , elle est intégrable et les sommes de Darboux coïncident avec les sommes de Riemann

$$
s_n = \sum_{i=0}^{n-1} \frac{1}{n} \left(\frac{i}{n}\right)^k; \ \ S_n = s_n + \frac{1}{n} = \frac{1}{n^{k+1}} \sum_{i=1}^n i^k.
$$

Pour  $k = 1$ , cette somme est bien connue :  $\sum_{i=1}^{n} i = \frac{1}{2}n(n+1)$ , et donc

$$
S_n = \frac{1}{2}(1 + \frac{1}{n}), J_1 = \lim_{n \to \infty} S_n = \frac{1}{2}
$$

Pour  $k = 2$ , il faut utiliser  $\sum_{i=1}^{n} i^2 = \frac{1}{6}n(n+1)(2n+1)$ , d'où

$$
S_n = \frac{1}{6} \frac{n(n+1)(2n+1)}{n^3} \implies J_2 = \frac{1}{3}.
$$

(Pour trouver la valeur de  $\sum i^2$ , on peut utiliser  $\sum i^2 = \sum i(i-1) + \sum i$ , et observer que la pemière expression est la valeur de  $\sum_{n=1}^{\infty} (x^i)^n$  en  $x = 1$ . En permutant somme et dérivées, on calcule alors la  $2^e$  dérivée de la somme géométrique égale à  $(1 - x^{n+1})/(1 - x)$ , puis sa limite en  $x = 1$ .)

On voit que la méthode se généralise à n'importe quel  $k \in \mathbb{N}$ , mais pour  $k \in \mathbb{R}$  les choses se compliquent. Aussi, pour calculer  $\int_a^b x^k dx$  avec  $[a, b] \neq [0, 1]$ , il faut faire des changements de variables pour se ramener au cas ci-dessus.

L'objet de ce chapitre est d'introduire la notion de primitive d'une fonction, qui permettra d'éviter ce genre de calcul, en utilisant les conclusions du présent et les méthodes des suivants chapitres.

#### <span id="page-14-0"></span>**1.3.1 Primitive d'une fonction continue**

Soit  $D \subset \mathbb{R}$  et  $f : D \to \mathbb{R}$  une fonction numérique définie sur D.

**Définition 15** *Une fonction*  $F: D \to \mathbb{R}$  *est* **une primitive** *de f dans D ssi* • F est dérivable sur *D*, et •  $F' = f$  *dans D*.

<span id="page-14-1"></span>**Proposition 16** *Si*  $F$  *et*  $G$  *sont deux primitives de*  $f$ *, alors*  $F - G$  *est une constante sur tout intervalle*  $I \subset D$ *.* 

**Démonstration :** Soit  $a, x \in I$ . On applique le théorème des accroissements finis à la fonction  $h = F - G$ , dérivable sur [a, x] ⊂ I comme somme de fonctions dérivables. On a donc

$$
\exists c \in [a, x] : (F - G)(x) - (F - G)(a) = (x - a) \underbrace{(F - G)'(c)}_{= f(c) - f(c) = 0}
$$

Donc  $F(x) - G(x) = F(a) - G(a)$ , ce qui est une constante, indépendante de x qui peut parcourir l'ensemble des points de  $I.\Box$ 

**Remarque 1.3.1** *Le mot* « *intervalle* » *est essentiel dans cette proposition : si* D *est réunion d'intervalles (ouverts) disjoints,*  $F - G$  *peut être différent sur chacun des intervalles.*

#### **Existence d'une primitive**

**Théorème 17** Toute fonction continue  $f : [a, b] \rightarrow \mathbb{R}$  possède une primitive,  $\textit{donnée par } F(x) = \int_a^x f(t) \, \mathrm{d}t.$ 

**Démonstration :** Vérifions que la fonction  $F(x) = \int_a^x f(t) dt$  convient. D'abord, cette intégrale existe pour tout  $x \in [a, b]$  car f continue sur  $[a, b]$  donc  $f \in$  $R_{0,a}$ *b*. Calculons

$$
\lim_{h \to 0} \frac{F(x+h) - F(x)}{h} = \frac{1}{h} \left[ \int_{a}^{x+h} f(t) dt - \int_{a}^{x} f(t) dt \right]
$$

$$
= \frac{1}{h} \int_{x}^{x+h} f(t) dt \qquad \text{(relation de Chasles)}
$$

D'après le thm. de la moyenne,  $\exists \xi \in [x, x + h]$  tel que

$$
\frac{1}{h} \int_x^{x+h} f(t) dt = f(\xi).
$$

Donc

$$
\lim_{h \to 0} \frac{F(x+h) - F(x)}{h} = \lim_{\xi \to x} f(\xi) = f(x) .
$$

(NB : Si  $x = a$  ou  $x = b$  on ne peut considérer que la limite à gauche ou à droite, c'est-à-dire  $h > 0$  ou  $h < 0.$ ) $\Box$ 

**Remarque 1.3.2** *Ce résultat permet d'identifier l'intégration comme une anti*différentiation (à une constante près), puisque  $\tilde{F}' = f$  pour  $F(x) = \int_a^x f(x) dx$ .

#### **Inter´ et de la primitive ˆ**

D'après le thm précédent,  $F(x) = \int_a^x f(t) dt$  est une primitive de f, et d'après la proposition [16,](#page-14-1) toute primitive de f est égale à F, à une constante près. Donc, si  $\tilde{F}$  est une primitive quelconque de f, alors  $\tilde{F} = F + c$ , et

$$
\tilde{F}(b) - \tilde{F}(a) = F(b) - F(a) = \int_a^b f(x) dx
$$
,

en utilisant la relation de Chasles.

Ainsi, la connaissance d'une primitive quelconque  $F$  d'une fonction  $f$  sur un ensemble D permet de calculer l'intégrale de f sur n'importe quel intervalle  $[a, b] \subset D$ , en appliquant la formule

$$
\int_a^b f(x) dx = \left[ F(x) \right]_a^b \equiv F(b) - F(a) .
$$

Ainsi, bien que cela soit possible, on n'utilise dans la pratique quasiment jamais la définition de l'intégrale de Riemann en terme de sommes de Darboux, pour la calculer. Sauf exceptions, on cherchera toujours une primitive de  $f$  par les méthodes qui seront développées dans la suite, pour appliquer la formule ci-dessus.

#### <span id="page-15-0"></span>**1.4 Pratique du Calcul integral ´**

Nous allons ici aborder quelques methodes pour calculer des primitives d'une large ´ classe de fonctions.

#### <span id="page-16-0"></span>**1.4.1** Intégrale indéfinie

Soit  $f: D \to \mathbb{R}$  continue. On note  $\int f(x) dx$  l'une quelconque des primitives de  $f$ , définie à une constante près que l'on ajoute toujours explicitement.

**Exemple 1.4.1**  $\int \frac{1}{x} dx = \ln|x| + C$ *. Ici,*  $D_f = \mathbb{R} \setminus \{0\}$ *, on peut donc avoir des constantes differentes sur ´* ]−∞, 0[ *et sur* ]0,∞[*. Autrement dit,* C *est une* fonction *constante sur chaque sous-intervalle de* D*.*

On dit que  $\int f(x) dx$  est **l'intégrale indéfinie** de  $f$ , alors que  $\int_a^b f(x) dx$  s'appelle  $i$  **intégrale** définie.

**Remarque 1.4.1** *On utilise la notion d'intégrale indéfinie comme synonyme de primitive. On pourrait faire une distinction plus rigoureuse en définissant l'intégrale* indéfinie  $\int f(x) dx$  comme l'une quelconque des fonctions de la forme  $\int_a^x f(x) dx$ , *ou*  $a ∈ D$  *n'est pas spécifié.* (*C'est ainsi qu'on la détermine et qu'on l'utilise, dans l'esprit du sous-chapitre qui précède.) Les deux définitions sont équivalentes au détail pres qu'on n'obtient alors pas `* toutes *les primitives par les integrales ind ´ efinies : en ´ effet, en changeant la borne inferieure ´* a *on ne peut pas obtenir toutes les constantes, si*  $\stackrel{\sim}{D}$  est borné ou si les primitives de  $f$  sont bornées, c'est-à-dire si  $\lim_{x\to\pm\infty}\int_a^xf(x)\,\mathrm{d} x$ *est finie.*

#### <span id="page-16-1"></span>**1.4.2 Primitives des fonctions usuelles**

Par dérivation, on vérifie aisément la validité des relations données dans le ta-bleau [1.](#page-17-1) De même, on vérifie par dérivation (règle de chaîne !) que

$$
\int u'(x) f(u(x)) dx = F(u(x))
$$
  
avec 
$$
F(t) = \int f(t) dt.
$$

Cette formule sera étudiée plus en détail dans le paragraphe [1.4.5](#page-20-0). Elle permet d'utiliser les formules élémentaires ci-dessus pour toute une classe de fonctions élémentaires « composées ». Son application notamment au cas  $u(x) = a x + b$  (et donc  $u' = a$ ) est immédiate et donne :

$$
\int f(a\,x + b) \,dx = \frac{1}{a} F(a\,x + b)
$$

**Exercice 1.4.1** *Généraliser le formulaire précédent, en remplaçant x dans l'intégrand par*  $a x + b$ *.* 

$$
\int x^{\alpha} dx = \frac{x^{\alpha+1}}{\alpha+1} + C \qquad (\alpha \in \mathbb{R} \setminus \{-1\})
$$
  

$$
\int \frac{1}{x} dx = \ln|x| + C
$$
  

$$
\int \cos x dx = \sin x + C
$$
  

$$
\int \sin x dx = -\cos x + C
$$
  

$$
\int e^x dx = e^x + C
$$
  

$$
\int ch x dx = \sin x + C \qquad \text{(rappel : ch } x = \frac{1}{2}(e^x + e^{-x}))
$$
  

$$
\int sh x dx = ch x + C \qquad \text{(rappel : sh } x = \frac{1}{2}(e^x - e^{-x}))
$$
  

$$
\int \frac{1}{1+x^2} dx = \arctan x + C
$$
  

$$
\int \frac{1}{\sqrt{1-x^2}} dx = \arcsin x + C \qquad (-1 \le x \le 1)
$$
  

$$
\int \frac{1}{\sqrt{1+x^2}} dx = \text{Arsh } x + C = \ln(x + \sqrt{1 + x^2}) + C_2
$$

<span id="page-17-1"></span>TAB. 1 – Primitives des fonctions usuelles

## <span id="page-17-0"></span>**1.4.3 Integration par parties ´**

**Proposition 18** *Pour* 
$$
f, g \in C^1(I \to \mathbb{R})
$$
, *on a*  

$$
\int f'(x) g(x) dx = f(x) g(x) - \int f(x) g'(x) dx
$$
*ou encore, avec*  $I = [a, b]$  *et en utilisant les intégrales définies*:
$$
\int_a^b f'(x) g(x) dx = \left[ f(x) g(x) \right]_a^b - \int_a^b f(x) g'(x) dx
$$

**Démonstration :** On a

$$
f(x) g(x) (+C) = \int (fg)'(x) dx = \int [f'(x) g(x) + f(x) g'(x)] dx
$$
  
= 
$$
\int f'(x) g(x) dx + \int f(x) g'(x) dx,
$$

D'où (en absorbant la constante d'intégration dans les intégrales indéfinies) la première partie de la proposition. La deuxième partie s'obtient en prenant la valeur en  $b$  moins la valeur en  $a.\Box$ 

**Remarque 1.4.2** *Cette relation est souvent utilise pour diminuer successivement le ´*  $\partial^2 u$  *degré d'un polynôme g*(x) qui multiplie une fonction  $f'(x)$  que l'on sait intégrer. *Elle sert aussi pour l'integration des expressions faisant intervenir les fonctions trigo- ´ nometriques, où l'on retombe sur la fonction d'origine après deux intégrations.* 

**Exemple 1.4.2** Calculons la primitive  $\int x^2 e^x dx$ . On posera deux fois successivement  $f = e^{\hat{x}} = f'$ :

$$
\int x^2 e^x dx = x^2 e^x - \int 2 x e^x dx
$$

$$
= x^2 e^x - 2 x e^x + 2 \int e^x dx
$$

$$
= x^2 e^x - 2 x e^x + 2 e^x + C
$$

**Exemple 1.4.3** *Calculons la primitive*  $\int \sin x e^x dx$ *. On posera successivement*  $f =$  $\sin x$ *, puis*  $f = \cos x$  *:* 

$$
\int \sin x e^x dx = \sin x e^x - \int \cos x e^x dx
$$

$$
= \sin x e^x - \left[\cos x e^x - \int (-\sin x) e^x dx\right]
$$

$$
= (\sin x - \cos x) e^x - \int \sin x e^x dx
$$

On met tous les  $\int$  dans le membre de gauche et obtient après division par 2 :

$$
\int \sin x \, e^x \, dx = \frac{1}{2} (\sin x - \cos x) \, e^x \quad (+C)
$$

#### <span id="page-19-0"></span>**1.4.4 Formule de Taylor avec reste integral ´**

<span id="page-19-1"></span>Comme application importante de l'intégration par parties, démontrons le

**Théorème 19 (formule de Taylor avec reste intégral)** *Pour*  $a, x \in \mathbb{R}$  *et*  $f \in C^{n+1}([a, x])$ *, on a*  $f(x) = f(a) + f'(a)(x-a) + ... + \frac{1}{a}$  $\frac{1}{n!} f^{(n)}(a) (x-a)^n + \frac{1}{n}$ n!  $\int_0^x$  $\int_a^{\infty} f^{(n+1)}(t) (x-t)^n dt$ . (4)

(**Rappel**: on note  $\mathcal{C}^k(I)$  les fonctions k fois continument dérivables sur *I*.)

Cette formule de Taylor avec reste intégral est historiquement la première parmi les différentes formules de Taylor (cf. chap. ??, page ??), trouvée par Monsieur Brook Taylor (1685–1731).

Elle sert pour le calcul de *développements limités* qui seront étudiés au chapitre suivant. Elle donne une approximation polynômiale de la fonction  $f$  au voisinage de a : en effet, si x est proche de a, alors les termes de la forme  $(x - a)^k$  deviennent très petits, d'autant plus que  $k$  est élevé. Le dernier terme, appelé « reste intégral » du développement, tend encore plus vite vers zéro que  $(x - a)^n$  (comme on le démontre au chapitre **??**).

**Démonstration :** Pour  $n = 0$ , la formule est vraie : en effet, elle s'écrit dans ce cas

$$
f(x) - f(a) = \int_a^x f'(t) dt,
$$

ce qui exprime simplement le fait que f est une primitive de f', lorsque  $f \in C^1([a, x])$ .

Supposons maintenant ([4\)](#page-19-1) vraie pour un certain  $n \in \mathbb{N}$ , et que  $f^{(n+1)}$  admette une dérivée  $f^{(n+2)}$  continue sur [a, x]. Ainsi, les deux facteurs dans le reste intégral vérifient les conditions suffisantes pour pouvoir faire une intégration par partie, avec  $u = f^{(n+1)} \implies u' = f^{(n+2)}$  et  $v'(t) = (x - t)^n \implies v(t) = \frac{-1}{n+1}(x - t)^{n+1}$ . Alors

$$
\int_{a}^{x} f^{(n+1)}(t) (x-t)^{n} dt
$$
\n
$$
= \left[ f^{(n+1)}(t) \frac{-1}{n+1} (x-t)^{n+1} \right]_{a}^{x} - \frac{-1}{n+1} \int_{a}^{x} f^{(n+2)}(t) (x-t)^{n+1} dt.
$$

La borne supérieure du crochet donne zéro et pour la borne inférieure les signes  $($ −) se compensent, on a donc

$$
\int_{a}^{x} f^{(n+1)}(t) (x - t)^{n} dt
$$
  
=  $\frac{1}{n+1} f^{(n+1)}(a) (x - a)^{n+1} + \frac{1}{n+1} \int_{a}^{x} f^{(n+2)}(t) (x - t)^{n+1} dt$ 

et en reportant ceci dans [\(4](#page-19-1)), on trouve la formule au rang  $n + 1$ .

#### <span id="page-20-0"></span>**1.4.5 Changement de variable d'integration ´**

**Proposition 20** *Soit*  $f : I \to \mathbb{R}$  *continue et*  $\varphi : J \to I$  *un difféomorphisme,*  $c$ 'est-à-dire une bijection telle que  $\varphi$  et  $\varphi^{-1}$  soient continûment dérivables. *Dans ce cas,*

$$
\int f(x) dx = F(\varphi^{-1}(x)) \quad \text{avec} \quad F(t) = \int f(\varphi(t)) \varphi'(t) dt \, (+C) .
$$

*Autrement dit,*  $F \circ \varphi^{-1}$  *est une primitive de f. En terme d'intégrales définis, on a*

$$
\int_{\varphi(a)}^{\varphi(b)} f(x) dx = \int_a^b f(\varphi(t)) \varphi'(t) dt.
$$

**Démonstration :** Il faut et il suffit de montrer que  $F \circ \varphi^{-1}$  a comme dérivée f. Or, d'après la règle de chaîne, on a

$$
(F \circ \varphi^{-1})' = F' \circ \varphi^{-1} \cdot (\varphi^{-1})'
$$

Or,  $F' = f \circ \varphi \cdot \varphi'$  et  $(\varphi^{-1})' = 1/(\varphi' \circ \varphi^{-1})$  (ce qui se montre en dérivant  $\varphi(\varphi^{-1}(x)) =$ x). Donc  $\overline{1}$  $\overline{1}$ 

$$
(F \circ \varphi^{-1})' = f \cdot \varphi' \circ \varphi^{-1} \cdot 1/(\varphi' \circ \varphi^{-1}) = f.
$$

Pour une intégrale définie, on a donc

$$
\int_{\alpha}^{\beta} f(x) dx = F(\varphi^{-1}(\beta)) - F(\varphi^{-1}(\alpha))
$$

$$
= \int_{\varphi^{-1}(\alpha)}^{\varphi^{-1}(\beta)} f(\varphi(t)) \varphi'(t) dt
$$

ce qui revient au même que la formule donnée dans l'énoncé avec  $a = \varphi^{-1}(\alpha)$  et  $b = \varphi^{-1}(\beta).$ 

#### **Applications — Disposition pratique :**

Ce théorème permet de calculer  $\int f$  si l'on sait calculer  $\int f \circ \varphi \cdot \varphi'$ , ou réciproquement. Il est à la base de tout « l'art de l'intégration », qui consiste à trouver les bons changements de variables  $x = \varphi(t)$ .

Dans la pratique, on écrit alors

$$
x = \varphi(t) \Longrightarrow \frac{\mathrm{d}x}{\mathrm{d}t} = \varphi'(t) .
$$

On écrit symboliquement  $dx = \varphi'(t)dt$ , et on substitue ces deux équations dans l'intégrale en question :

$$
\int f(x) dx = \int f(\underline{\varphi}(t)) \underbrace{\varphi'(t) dt}_{=x}
$$

Puis, ayant trouvé la primitive  $F(t)$  du membre de droite, on retourne à la variable x en substituant  $t = \varphi^{-1}(x)$ .

**Exemple 1.4.4** *Calculons la primitive* R sin x cos x dx *sur l'intervalle* ]−1, 1[*. Posons*  $\sin x = t \implies \cos x dx = dt$ . *C'est justifié car*  $\sin \omega t$  *est une bijection différentiable de*  $\left[-\frac{\pi}{2}, \frac{\pi}{2}\right]$  *sur*  $\left[-1, 1\right]$ *, et la fonction réciproque*  $x = \arcsin t$  *est* également dérivable à *l'interieur de cette intervalle. D'ou`*

$$
\int \underbrace{\sin x}_{=t} \underbrace{\cos x dx}_{=dt} = \int t dt = \frac{1}{2} t^2 + C = \frac{1}{2} (\sin x)^2 + C.
$$

*N.B. : En terme des définitions de la proposition, on a travaillé avec*  $\varphi^{-1}$  *plutôt qu'avec* ϕ *; c'est souvent plus ainsi qu'on procede dans la pratique. `*

**Remarque 1.4.3** *Il faut s'assurer que la fonction*  $\varphi$  *est effectivement une bijection, gen´ eralement en consid ´ erant ses propri ´ et´ es de monotonie. Dans le cas ech ´ eant, il faut ´ découper l'intervalle d'intégration en des sous-intervalles sur lesquels*  $\varphi$  *est monotone.* 

#### <span id="page-21-0"></span>**1.4.6** Formule de la moyenne généralisée.

Comme application intéressante des changements de variable, considérons le

**Théorème 21 (de la moyenne, généralisé.)** Soient  $f, g \in C([a, b])$  et  $g > 0$ *sur* ]a, b[*. Alors,*

$$
\exists \xi \in [a, b] : \int_a^b f(x) g(x) dx = f(\xi) \int_a^b g(x) dx.
$$

**Exercice 1.4.2** *Démontrer ce théorème, en étudiant la fonction*  $G(x) = \int_a^x g(t) dt$ *pour justifier le changement de variable*  $u(x) = a + G(x) \cdot (b - a)/G(b)$ .

**Solution :** La fonction  $G$  est bien définie ( $g$  intégrable car continue) et dérivable sur [a, b], avec  $G' = g > 0$  sur [a, b]. Donc G est strictement croissante sur [a, b], et idem pour u, qui est donc bijection de  $[a, b]$  sur  $[u(a), u(b)] = [a, b]$ . u est dérivable et

 $u' = g.(b-a)/G(b)$ . Ainsi on peut faire le changement de variable pour passer de x à u :

$$
\int_a^b f(x) g(x) dx = \int_a^b f(x(u)) du \cdot \frac{G(b)}{b-a}.
$$

En utilisant le théorème de la moyenne pour  $u \mapsto f(x(u)),$ 

$$
\exists \widetilde{u} \in [a, b] : \int_a^b f(x(u)) \, \mathrm{d}u = (b - a) \, f(x(\widetilde{u})) \, ,
$$

on a le résultat cherché, avec  $\xi = x(\tilde{u})$  (puisque  $G(b) = \int_a^b g(t) dt$ ).

### <span id="page-23-0"></span>1.5 Intégration de fractions rationnelles : décomposition en  $é$ *léments simples*

Dans ce (long) chapitre, on montre comment on trouve une primitive pour toute fraction rationnelle  $f(x) = \frac{A(x)}{B(x)}$ , où A, B sont de polynômes. On procède par étapes, en illustrant la théorie à l'aide de l'exemple

$$
f(x) = \frac{A(x)}{B(x)} = \frac{2x^6 + 3x^5 - 3x^4 - 3x^3 - 3x^2 - 18x - 5}{x^5 + x^4 - 2x^3 - x^2 - x + 2}
$$

La première partie de ce chapitre est plutôt algébrique : nous citons et utilisons ici plusieurs théorèmes importants d'algèbre sans démonstration, qui n'a pas sa place dans ce cours d'analyse.

#### <span id="page-23-1"></span>**1.5.1 Division euclidienne**

**1** e **etape : ´** On utilise le

**Theor ´ eme 22 (et d ` efinition : division euclidienne) ´** *Soient*  $A, B \in \mathbb{R}[X], B \neq 0$ *. Alors il existe un unique couple*  $(Q, R)$  *de*  $\mathbb{R}[X]$ *tel que*  $A = B Q + R$  *et*  $\deg R < \deg B$ *On dit que* Q *est le quotient et* R *le reste de la division euclidienne de* A *par* B*.*

Ainsi on peut écrire

$$
f(x) = \frac{A(x)}{B(x)} = \frac{B(x)Q(x) + R(x)}{B(x)} = Q(x) + \frac{R(x)}{B(x)}
$$

avec deg  $R <$  deg  $B$ . Le polynôme  $Q(x)$  s'appelle **partie entière** de la fraction rationnelle.

**Exemple 1.5.1** *On effectue la division euclidienne comme suit :*

$$
\begin{array}{c|c}\n2x^6 + 3x^5 - 3x^4 - 3x^3 - 3x^2 - 18x - 5 \\
\underline{2x^6 + 2x^5 - 4x^4 - 2x^3 - 2x^2 + 4x} \\
x^5 + x^4 - x^3 - x^2 - 22x - 5 \\
\underline{x^5 + x^4 - 2x^3 - x^2 - x + 2} \\
x^3 - 21x - 7\n\end{array}
$$
\n
$$
\begin{array}{|c|c|c|c|}\n\hline\nx^5 + x^4 - 2x^3 - x^2 - x + 2 \\
\hline\n2x + 1\n\end{array}
$$

*On a donc*

$$
f(x) = 2x + 1 + \frac{x^3 - 21x - 7}{x^5 + x^4 - 2x^3 - x^2 - x + 2}
$$

.

#### <span id="page-24-0"></span>**1.5.2 Polynômes irreductibles**

 $2^e$  étape : On considère donc dorénavant une fraction rationnelle  $R(x)/B(x)$  telle que  $\deg R < \deg B$ . Pour procéder, on pose

**Définition 23** *Les* **polynômes irréductibles** (sur R) sont les polynômes de *degré 1 et les polynômes de degré 2 sans racine réelle (c'est-à-dire a*  $X^2$  *+*  $b X + c$  *avec*  $\Delta = b^2 - 4 a c < 0$ . *Un polynôme est unitaire ssi le coefficient du terme de plus haut degré est 1.* 

On se servira du

**Théorème 24** Tout polynôme de  $\mathbb{R}[X]$  se décompose de manière unique en un *produit de la forme*

$$
P(X) = a (X - r_1)^{m_1} \cdots (X - r_p)^{m_p} (X^2 + b_1 X + c_1)^{n_1} \cdots (X^2 + b_q X + c_q)^{n_q}
$$

*c'est a dire d'une constante `* a *qui est le coefficient du terme de plus haut degre´*  $de$  *P*, *et de polynômes irréductibles unitaires :*  $r_i$  *sont les racines (distinctes) de P, m<sub>i</sub> leurs multiplicités, et les facteurs de degré 2 sont sans racine réelle*  $(c$ 'est-à-dire avec  $\Delta = b_j^2 - 4 c_j < 0$ ).

On utilise cette décomposition pour le polynôme  $B(x)$  au dénominateur de la fraction rationnelle. On suppose de plus que le numérateur n'a pas de facteur commun avec le dénominateur, sinon on simplifie par ce facteur commun.

**Exemple 1.5.2** *Pour trouver la factorisation*  $B(x)$ *, on commence par chercher des racines "évidentes" en tâtonnant (i.e. en essayant pour*  $x$  *les valeurs 0,*  $\pm 1$ ,...). On *trouve que*  $B(1) = 0$  *et*  $B(-2) = 0$ *, donc*  $(x - 1)(x + 2) = x^2 + x - 2$  *divise*  $B(x)$ *. On effectue la division euclidienne*

$$
\begin{array}{r|l}\nx^5 + x^4 - 2x^3 - x^2 - x + 2 & x^2 + x - 2 \\
\hline\n\frac{x^5 + x^4 - 2x^3}{0} & -x^2 - x + 2 & x^3 - 1 \\
\hline\n\frac{-x^2 - x + 2}{0} & & \\
\end{array}
$$

Or,  $x^3 - 1 = (x - 1)(x^2 + x + 1)$ , par conséquent,

$$
B(x) = (x+2)(x-1)^2(x^2+x+1)
$$

En effet,  $x^2 + x + 1$  est un trinôme du  $2^{nd}$  degré à discriminant négatif.

#### <span id="page-25-0"></span>**1.5.3 Poles et ˆ el´ ements simples ´**

#### **3** e **etape ´**

**Définition 25** On dit que  $f(x) := \frac{A(x)}{B(x)}$ ,  $A, B \in \mathbb{R}[X]$ , est une fraction ra*tionnelle irréductible ssi les polynômes*  $\overline{A}$  *et*  $\overline{B}$  *sont sans facteur commun. On appelle poles de la fraction rationnelle irr ˆ eductible les racines du polyn ´ ome ˆ* B*. Soit*  $B(X) = a(X - r_1)^{m_1} \cdots (X - r_p)^{m_p} (X^2 + b_1 X + c_1)^{n_1} \cdots (X^2 + b_n)^{n_n}$  $b_q X + c_q$ <sup> $n_q$ </sup> la décomposition irréductible de B.  $\hat{O}$  *n* appelle **éléments simples de** 1<sup>e</sup> espèce *relatifs aux pôles*  $r_i$ , les  $m_i$  fonc*tions rationnelles du type*

$$
\frac{A_1}{x - r_i}, \frac{A_2}{(x - r_i)^2}, \dots, \frac{A_{m_i}}{(x - r_i)^{m_i}}
$$

,

 $o\`u$  les  $A_k$  *sont des constantes réelles.* 

*On appelle* éléments simples de  $2^e$  espèce *relatifs aux polynômes irréductibles*  $X^2 + b_iX + c_j$ , les  $n_j$  *fonctions rationnelles du type* 

$$
\frac{B_1 x + C_1}{x^2 + b_j x + c_j}, \frac{B_2 x + C_2}{(x^2 + b_j x + c_j)^2}, \dots, \frac{B_{n_j} x + C_{n_j}}{(x^2 + b_j x + c_j)^{n_j}},
$$

*où les*  $B_k, C_k$  *sont des constantes réelles.* 

**Exemple 1.5.3** *Decrire les ´ el´ ements simples de ´*

$$
\frac{R(x)}{B(x)} = \frac{x^3 - 21x - 7}{(x+2)(x-1)^2(x^2 + x + 1)}
$$

*– el´ ements simples de ´* 1 e *espece : `*

 $\cdot$  *le pôle*  $x = 1$  *de multiplicité*  $2 \rightsquigarrow 2$  *éléments simples :* 

$$
\frac{A_1}{x-1} \; , \; \frac{A_2}{(x-1)^2} \; ,
$$

$$
\cdot \textit{pôle } x = -2 \textit{de multiplicit\'e } 1 \rightsquigarrow 1 \textit{éléments simple} : \frac{A_3}{x+2}.
$$

*– el´ ements simples de ´* 2 e *espece : `* · *1 seul, associe au facteur irreductible ´* x <sup>2</sup> +x+ 1 :  $\frac{B_1 x + C_1}{2}$  $\frac{D_1 x + C_1}{x^2 + x + 1}$ .

*Attention : il faut toujours d'abord s'assurer de la décomposition complète du dénominateur ! Par exemple,*  $B(x)$  *aurait pu être écrit comme*  $B(x) = (x - 1)(x + 1)$  $2(x^3 - 1)$ ; ce qui ne permet pas de voir immédiatement les éléments simples.

**Théorème 26** *Soit*  $f(x) = A(x)/B(x)$  *une fct. rationnelle irréductible. Alors* 

- *1. Si* A = BQ + R*,* deg R < deg B *(div.euclidienne de* A *par* B*), on a*  $f = \frac{A}{B} = Q + \frac{R}{B}$  dans  $D_f$ .
- 2.  $\frac{R}{B}$  se décompose de manière unique comme somme de tous les éléments *simples relatifs a`* B *:*

$$
\frac{R(x)}{B(x)} = \sum_{i} \sum_{k} \frac{A_{ik}}{(x - r_i)^k} + \sum_{j} \sum_{\ell} \frac{B_{jk} x + C_{jk}}{(x^2 + b_j x + c_j)^k} \,. \tag{des}
$$

**Exercice 1.5.1** *Donner la* structure *de la décomposition en éléments simples de*  $f(x) = R(x)/B(x)$ . *On a*

$$
\frac{R(x)}{B(x)} = \frac{x^3 - 21x - 7}{(x+2)(x-1)^2(x^2 + x + 1)} \n= \frac{A_1}{x-1} + \frac{A_2}{(x-1)^2} + \frac{A_3}{x+2} + \frac{B_1x + C_1}{x^2 + x + 1} .
$$
\n
$$
(*)
$$

*NB : quand on ne demande que la* structure *de la decomposition, on peut laisser les ´*  $A_i, B_j, C_j$  *indéterminées.* 

#### <span id="page-26-0"></span>**1.5.4 Calcul des coefficients d'une decomposition en ´ el´ ements simples ´**

**4** e **etape : ´** (la plus dure...)

#### $(a)$ : POUR LES PÔLES SIMPLES DE MULTIPLICITÉ 1

On multiplie l'éq. (des) par  $(x - r_i)$ , et on prend  $x = r_i$ : dans le membre de droite ne survit que  $A_i$ , dont la valeur est donné par le membre de gauche,  $R(r_i)/B'(r_i)$  avec  $B'(x) = B(x)/(x - r_i)$  (simplifié).

Par exemple, appliquons ceci au calcul de  $A_3$ : En multipliant (\*) par  $(x + 2)$ , on a

$$
\frac{x^3 - 21x - 7}{(x - 1)^2(x^2 + x + 1)} = (x + 2)\left(\frac{A_1}{x - 1} + \frac{A_2}{(x - 1)^2}\right) + A_3 + (x + 2)\frac{B_1x + C_1}{x^2 + x + 1}
$$

et en posant  $x = -2$ ,

$$
\frac{-8 + 21 \cdot 2 - 7}{9 \cdot 3} = A_3 \iff A_3 = 1 \, .
$$

#### (b) : LES COEFF.  $A_{im_i}$  DES PÔLES DE MULTIPLICITÉ  $m_i$

Pour trouver le coefficient  $A_{i,m_i}$  qui correspond à un pôle d'ordre  $m_i,$  on multiplie par  $(x - r_i)^{m_i}$ , puis on prend  $x = r_i$ : de manière analogue à ce qui précède, on trouve le coeff. recherché.

Dans notre exemple, on détermine ainsi  $A_2$  en multipliant par  $(x - 1)$ :

$$
\frac{x^3 - 21x - 7}{(x+2)(x^2 + x + 1)} = (x-1)A_1 + A_2 + (x-1)\left(\frac{A_3}{x+2} + \frac{B_1x + C_1}{x^2 + x + 1}\right)
$$

et en prenant  $x = 1$ ,  $A_2 = (1 - 21 - 7)/(3 \cdot 3) = -3$ .

#### (c) : Les coeff.  $B_{jn_j}, C_{jn_j}$  des facteurs quadratiques

On peut appliquer la même méthode, mais avec les racines complexes de ces facteurs  $x^2 + b_j x + c_j$ . Pour celà, on multiplie par le facteur  $(x^2 + b_j x + c_j)^{n_j}$ , puis on prend  $x$  égal à une des racines complexes du facteur, pour trouver (avec la partie réelle et imaginaire) les coeff.  $B_j$  et  $C_j$ : Dans notre cas,

$$
x^2 + x + 1 = \frac{x^3 - 1}{x - 1},
$$

les racines sont donc les 2 racines  $3^{es}$  non-triviales de l'unité,  $j = \exp{\frac{2\pi i}{3}}$ . (En effet, il convient de vérifier que  $x = j$  est vraiment un pôle en calculant  $R(j) = 1 - 21 j - 7 \neq j$ 0.)

En multipliant (\*) par  $x^2 + x + 1$ 

$$
\frac{x^3 - 21x - 7}{(x - 1)^2(x + 2)} = (x^2 + x + 1) \left( \frac{A_1}{x - 1} + \frac{A_2}{(x - 1)^2} + \frac{A_3}{x + 2} \right) + B_1 x + C_1
$$

et en prenant  $x = j$ , on trouve ainsi

$$
\frac{1 - 21j - 7}{j^3 + 2j^2 - 2j^2 - 4j + j + 2} = B_1 j + C_1
$$

$$
B_1 j + C_1 = \frac{-6 - 21j}{3 - 3j} = -\frac{2 + 7j}{1 - j}
$$

ce qui donne (partie réelle et imaginaire) les coefficients  $B$  et  $C$  après un petit calcul. Cependant, ici ce calcul de nombres complexes est un peu lourd et on utilisera plutôt une autre methode, par exemple celle des limites. ´

#### (d) : LES AUTRES COEFF.  $A_{ik}$  DES PÔLES DE MULTIPLICITÉ  $m_i > 1$

Ces coefficients peuvent aussi se calculer par la **methode du changement de va- ´ riable**  $t = x - r_i$ . Ceci nous ramène à un pôle en  $t = 0$ . Pour calculer les coefficients associés à ce pôle, on fait la division par les autres facteurs de  $B(t + r_i)$  suivant les puissances croissantes en t, à l'ordre  $m_i - 1$ ; c'est-à-dire on s'arrête lorsque le reste ne contient que des termes de degré supérieur ou égale à  $m_i$ , de façon à pouvoir mettre en facteur  $t^{m_i}$ . Le quotient donne alors tous les coefficients associés au pôle  $r_i$ .

**Exemple 1.5.4** *Dans notre exemple, le changement de variable est*  $t = x - 1 \iff$  $x = t + 1$ *, donc* 

$$
\frac{x^3 - 21x - 7}{(x - 1)^2(x + 2)(x^2 + x + 1)} = \frac{t^3 + 3t^2 - 18t - 27}{t^2(t + 3)(t^2 + 3t + 3)}.
$$

*On divise alors*  $t^3 + 3t^2 - 18t - 27$  *par*  $(t+3)(t^2 + 3t + 3) = 9 + 12t + 6t^2 + t^3$ *suivant les puissances croissantes, a l'ordre 1 : `*

$$
\begin{array}{r|l}\n-27 - 18t + 3t^2 + t^3 \\
-27 - 36t - 18t^2 - 3t^3 \\
\hline\n & 18t + 21t^2 + 4t^3 \\
 & 18t + 24t^2 + 12t^3 + 2t^4 \\
\hline\n & -3t^2 - 8t^3 - 2t^4\n\end{array}
$$
\n
$$
\begin{array}{|l|}\n9 + 12t + 6t^2 + t^3 \\
\hline\n & -3 + 2t \\
\hline\n\end{array}
$$

.

*D'ou : `*

$$
-27 - 18t + 3t2 + t3 = (-3 + 2t)(9 + 12t + 6t2 + t3) + (-3t2 - 8t3 - 2t4)
$$

*En divisant par*  $t^2 (t+3)(t^2+3t+3)$ *, on a donc* 

$$
\frac{-27 - 18t + 3t^2 + t^3}{t^2(t+3)(t^2+3t+3)} = \frac{-3 + 2t}{t^2} + \frac{-3 - 8t - 2t^2}{(t+3)(t^2+3t+3)},
$$

*et on déduit du premier terme que*  $A_1 = 2$  *et*  $A_2 = -3$ *.* 

**NB : cette méthode est surtout intéressante s'il y a un pôle de multiplicité élevée**  $(≥ 4)$  et peu d'autres facteurs dans  $B(x)$ , ou alors s'il s'agit dès le début d'un pôle **en**  $x = 0$  (ce qui évite le changement de variable).

#### (e) : MÉTHODES GÉNÉRALES POUR LES COEFF. RESTANTS

#### *(i) : methode des limites ´*

Cette méthode consiste à multiplier d'abord par la plus basse puissance qui intervient dans la décomposition en éléments simples, et de prendre la limite  $x \to \infty$  (où il suffit de garder les puissances les plus élevées). Ainsi, on a dans le membre de droite la somme des coefficients qui correspondent à cette puissance, qui permet de déterminer un coefficient en terme des autres.

**Exemple 1.5.5** *Dans notre exemple, on multiplie par* x*, la limite donne alors*

$$
\lim \frac{x^4}{x^5} = 0 = A_1 + A_3 + B_1
$$

*et donc*  $B_1 = -A_1 - A_3 = -2 - 1 = -3$ .

*(ii)* : méthode des valeurs particulières

Une autre méthode consiste à simplement prendre des valeurs particulières pour  $x$  (différents des pôles) et ainsi d'avoir un système d'équations qui permettra de determiner les coefficients manquants. ´

**Exemple 1.5.6** *Dans notre exemple, prenons*  $x = 0$  *:* 

$$
\frac{-7}{2} = -A_1 + A_2 + \frac{A_3}{2} + C_1
$$
  
*et donc*  $C_1 = -\frac{7}{2} + A_1 - A_2 - \frac{A_3}{2} = -\frac{7}{2} + 2 + 3 - \frac{1}{2} = -4 + 5 = 1.$ 

**Remarque :** dans le cas général, il faut ainsi créer un système d'autant d'équations (indépendantes) qu'il reste de coefficients à déterminer.

#### *(iii) : par identification*

La méthode générique qui marche toujours mais qui n'est pas toujours pas la plus rapide, consiste à réécrire la somme des éléments simples sur le dénominateur commun qui est  $B(x)$ , et d'identifier les coeff. des mêmes puissances de x du membre de gauche (coefficients de  $R(x)$ ) et du membre de droite (les A, B, C multipliés par une partie des facteurs de  $B(x)$ ).

Ainsi on obtient un système d'équations linéaires dont la solution donne les coefficients (manquants).

#### <span id="page-29-0"></span>**1.5.5 Application au calcul de primitives**

Avec la technique étudiée dans ce chapitre, on peut intégrer toute fonction rationnelle  $f(x) = \frac{A(x)}{B(x)}$ . En effet, on commence par simplifier  $A(x)$  par les facteurs irréductibles de  $B(x)$  pour désormais pouvoir supposer  $f(x)$  irréductible. Ensuite, au cas ou deg  $A \ge \text{deg } B$ , on effectue la division euclidienne pour avoir

$$
f(x) = Q(x) + \frac{R(x)}{B(x)}
$$
 avec  $\deg R < \deg B$ .

Enfin, on décompose  $\frac{R(x)}{R(x)}$  $\frac{B(x)}{B(x)}$  en éléments simples. On n'a donc plus qu'à trouver les primitives pour les deux types d'éléments simples,

$$
\int \frac{\mathrm{d}x}{(x-r)^k} \quad \text{et} \quad \int \frac{Ax+B}{(x^2+b\,x+c)^k} \, \mathrm{d}x \; .
$$

La première intégrale ne pose pas de problème, sa primitive est

$$
\frac{(x-r)^{-k+1}}{-k+1} \text{ si } k \neq 1 \text{ et } \ln|x-r| \text{ si } k=1.
$$

Considérons donc le 2e type d'intégrale. On l'écrit d'abord sous la forme

$$
\frac{Ax+B}{(x^2 + bx + c)^k} = D\frac{2x+b}{(x^2 + bx + c)^k} + \frac{E}{(x^2 + bx + c)^k}
$$

avec  $D = \frac{A}{2}$  et  $E = B - bD$ . Ainsi, le premier terme est de la forme  $D u' u^{-k}$ , avec la primitive  $\frac{D}{-k+1}u^{-k+1}$  (resp. D  $\ln|u|$  pour  $k = 1$ ).

Tout ce qui reste donc à calculer est la primitive  $\int \frac{dx}{(x^2+b\,x+c)^k}$  ( $\Delta < 0$ ).

Pour ce faire, on se ramène par un changement de variable à cette intégrale avec  $b = 0$  et avec  $c = 1$ , en posant successivement  $u = x + \frac{b}{2}$ , puis  $t = \sqrt{c - b^2/4} u$ . Pour calculer  $\int \frac{dt}{(t^2+1)^k}$ , on pose  $t = \tan \theta$ ,  $\theta \in \left]-\frac{\pi}{2}, \frac{\pi}{2}\right[$ ,  $dt = (1 + \tan^2 \theta)d\theta$ . [justifier ce chgt de variable !] Alors

$$
\int \frac{dt}{(t^2+1)^k} = \int \frac{(1+\tan^2\theta)d\theta}{(1+\tan^2\theta)^k} = \int \frac{d\theta}{(1+\tan^2\theta)^{k-1}} = \int (\cos\theta)^{2k-2} d\theta
$$

 $(\text{rapped}: 1/\cos^2 \theta = 1 + \tan^2 \theta).$ 

Pour  $k = 1$ , une primitive est  $\theta = \arctan t$ . Sinon, on fait une intégration par partie d'un facteur  $\cos x$  pour diminuer l'exposant de 2 :

$$
\int \cos^{2k-2} x \, dx = [\cos^{2k-3} x \sin x] - \int (2k-3) \cos^{2k-4} x (-\sin x) \sin x \, dx
$$

$$
= [\cos^{2k-3} x \sin x] + (2k-3) \int \cos^{2k-4} x (1 - \cos^2 x) \, dx
$$

$$
= \frac{1}{2k-2} \left( [\cos^{2k-3} x \sin x] + (2k-3) \int \cos^{2k-4} x \, dx \right)
$$

où la dernière ligne est obtenue en faisant passer toutes les  $\int \cos^{2k-2} x \, dx$  dans le membre de gauche puis en divisant par le coefficient  $4 - 2k$ . Avec  $\cos^{2k-3} x \sin x =$  $\cos^{2k-2} x \tan x$  et  $\cos^2 x = 1 + \tan^2 x$ , on a enfin

$$
I_k := \int \frac{\mathrm{d}t}{(t^2 + 1)^k}
$$
  
= 
$$
\frac{1}{2k - 2} \left( \left[ \frac{t}{(1 + t^2)^{k - 1}} \right] \right] + (2k - 3)I_{k - 1} \right)
$$

ce qui permet, avec  $I_1 = \arctan t$ , de calculer  $I_k$  pour tout  $k \in \mathbb{N}^*$ .

**Remarque 1.5.1** *Dans la pratique, on effectue le changement de variables pour passer*  $de\ x^2 + bx + c\ \grave{a}\ 1 + \tan^2\theta\ en\ une\ seule\ fois.$ 

**Exemple 1.5.7** *On ecrira par exemple ´*

$$
x^{2} + x + 1 = \left(x + \frac{1}{2}\right)^{2} - \frac{1}{4} + 1 = \left(x + \frac{1}{2}\right)^{2} + \frac{3}{4}
$$

$$
= \frac{3}{4} \left( \left[\sqrt{\frac{4}{3}} \left(x + \frac{1}{2}\right)\right]^{2} + 1 \right) = \frac{3}{4} (\tan^{2} \theta + 1),
$$

*avec*  $\tan \theta = \sqrt{\frac{4}{3}} (x + \frac{1}{2}).$ 

#### <span id="page-31-0"></span>**1.5.6 Primitives des fonctions rationnelles de** sin x **et** cos x

**Définition 27** On dit que  $f(x)$  est une fonction rationnelle de sin x et cos x  $\sum a_{ij} X^i Y^j$ , *idem pour B*) tels que  $f(x) = A(\sin x, \cos x)/B(\sin x, \cos x)$ . *s'il existent des polynômes (en 2 variables)*  $A, B \in \mathbb{R}[X, Y]$  *(c'est-à-dire*  $A =$ 

**Exemple 1.5.8**  $f(x) = \frac{\cos x - \sin x}{\sin x \cos^2 x}$  *: ici,*  $A = Y - X$ ,  $B = XY^2$ .

**Méthode d'intégration :** On distingue 3 cas (aide mnémotechnique : la nouvelle variable est chaque fois invariante sous la transformation considérée)

 $-$  si  $f(-x) = -f(x)$ , on pose  $t = \cos x$  (invariant, or  $\sin(-x) = -\sin(x)$ )  $-$  si  $f(π − x) = -f(x)$ , on pose  $t = sin x$  (invar., or  $cos(π − x) = -cos(x)$ )  $-\text{si } f(\pi + x) = f(x)$ , on pose  $t = \tan x$  (invar., mais sin, cos chgt de signe)

**Exemple 1.5.9**  $f(x) = \frac{\sin x}{\cos^3 x + \sin^2 x}$ . On pose  $t = \cos x$ ,  $dt = -\sin x dx$ , donc

$$
\int f(x)dx = \int \frac{-dt}{t^3 + (1 - t^2)},
$$

*on arrive ainsi a une simple fraction rationnelle ` a int ` egrer, et on substituera finalement ´*  $t = \cos x$  *dans le résultat.* 

#### <span id="page-32-0"></span>**1.5.7 Autres fractions rationnelles**

Dans les cas suivants, on peut encore se ramener à la recherche d'une primitive d'une fraction rationnelle :

## **Théorème 28**

**a**)  $f(e^x, \text{sh } x, \text{ch } x, \text{th } x)$  **:** *on pose*  $t = e^x$ ,  $x = \text{ln } t$ ,  $dx = \frac{1}{t}dt$ . Avec  $\text{sh } x = \frac{1}{2}(t - t^{-1})$ ,  $\text{ch } x = \frac{1}{2}(t + t^{-1})$ , *on retrouve une fraction rationnelle en* t*.* **b**)  $f\left(x, \sqrt[n]{\frac{a x+b}{c x+d}}\right)$  avec  $ad - bc \neq 0$ : *on pose*  $y=\sqrt[n]{\frac{ax+b}{a}}$  $\frac{\overline{ax+b}}{c\,x+d} \iff x = \frac{b-dy^n}{c\,y^n-a}$  $\frac{b - dy^n}{c y^n - a}$ ,  $dx = \frac{ad - bc}{(cy^n - a)}$  $\frac{a\,a-b\,c}{(c\,y^n-a)^2}n\,y^{n-1}{\rm d}y.$ *et on retrouve encore une fraction rationnelle en* y*.* **c**)  $f(x, \sqrt{ax^2 + bx + c})$  **:** *On transforme la racine en une des formes suivantes : –*  $n t$  $\overline{t^2+1}$  *: on pose alors*  $t = \text{sh } u \Longrightarrow$ √  $t^2+1$  = ch u *–* √  $\overline{t^2-1}$  *: on pose alors*  $t = \pm$  ch  $u(u > 0) \Longrightarrow$ √  $\overline{t^2-1} = \operatorname{sh} u$ *–* √  $\overline{1-t^2}$  *: on pose alors*  $t = \sin u$  *ou*  $t = \cos u$ *Dans chacun des cas, on retombe sur une fraction rationnelle d'un des types qui précèdent (avec ch, sh ou sin, cos).* 

**Exemple 1.5.10**  $f(x) = \frac{x}{\sqrt{2}}$  $\frac{x}{x^2+4x+5}$ : on a  $x^2+4x+5 = (x+2)^2+1$ *, on posera donc*  $x + 2 = \text{sh } u$ ,  $d'ou \sqrt{x^2 + 4x + 5} = \text{ch } u$ ,  $dx = \text{ch } u \, du$  et

$$
\int f(x) dx = \int \frac{\sin u - 2}{\cosh u} du du = \int (\sin u - 2) du
$$
  
= ch u - 2 u =  $\sqrt{x^2 + 4x + 5} - 2$  Arsh  $(x + 2)$ .